У І ВЕРЖДАЮ Директор МБУ «ЦКС **默看7** «Костино» 积金 **COTHME** 7Слоболчикова Э.Н.  $\ell\ell\ell\bar{\nu}$ «13» июля 2016г..

# **АКТ ОБСЛЕДОВАНИЯ** объекта социальной инфраструктуры К ПАСПОРТУ ДОСТУПНОСТИ ОСИ

 $N_2$ 

**гКиров** 

 $\frac{13}{2}$ июля 2016 г.

#### 1. Общие сведения об объекте

1.1. Наименование (вид) объекта Муниципальное бюджетное учреждение

«Центр культуры и спорта «Костино»- филиал «Центр культуры и досуга

с. Русское».

1.2. Адрес объекта г. Киров, с. Русское, ул. Коммуны, д.60

1.3. Сведения о размещении объекта

4 этажей, 3304,70 кв.м - отдельно стоящее здание

- часть здания -этажей

- наличие прилегающего земельного участка (да, нет)- да

1.4. Год постройки здания 1987 г., последнего капитального ремонта -нет,

1.5. Дата предстоящих плановых ремонтных работ: текущего- не установлено, капитального- не установлено

KB.M

1.6. Название организации (учреждения), (полное юридическое 1.6. наименование - согласно Уставу, краткое наименование) - Муниципальное бюджетное учреждение «Центр культуры и спорта «Костино»- филиал «Центр культуры и досуга с. Русское»- МБУ «ЦКС «Костино»-филиал «ЦК и Д с. Русское»

1.7. 1.7. Юридический адрес организации (учреждения) - г. Киров, п. Костино, ул. Паркова, 17

Организация деятельности кружков, клубов, студий, творческих коллективов и других клубных формирований различной направленности в области любительского художественного, исполнительского, декоративно-прикладного, изобразительного творчества. Организация культурно-массовых мероприятий: праздников, игровых программ, народных гуляний, концертов, ярмарок, выставок, театрализованных представлений. Организация культурно-массовых мероприятий: праздников, игровых программ, народных гуляний, концертов, ярмарок, выставок, театрализованных представлений, а также других форм творческой деятельности Учреждения, в том числе на выезде.

Дополнительная информация - нет.

### 3. Состояние доступности объекта

#### 3.1. Путь следования к объекту пассажирским транспортом

(описать маршрут движения с использованием пассажирского транспорта) проезд автобусами №136,143 до остановки «По требованию (сельский совет)», наличие адаптированного пассажирского транспорта к объекту -нет 3.2. Путь к объекту от ближайшей остановки пассажирского транспорта:

3.2.1 расстояние до объекта от остановки транспорта - 509 м

3.2.2 время движения (пешком) -12 мин

3.2.3 наличие выделенного от проезжей части пешеходного пути (да, нет)- да

3.2.4 Перекрестки: нерегулируемые; регулируемые, со звуковой сигнализацией, таймером; нет-«Лежачий полицейский», знаки «Ограничение движения»

3.2.5 Информация на пути следования к объекту: акустическая, тактильная, визуальная; нет-нет

3.2.6 Перепады высоты на пути: есть, нет - есть (наличие ям, выбоин, бордюров)

Их обустройство для инвалидов на коляске: да, нет - нет

#### 3.3. Организация доступности объекта для инвалидов - форма обслуживания

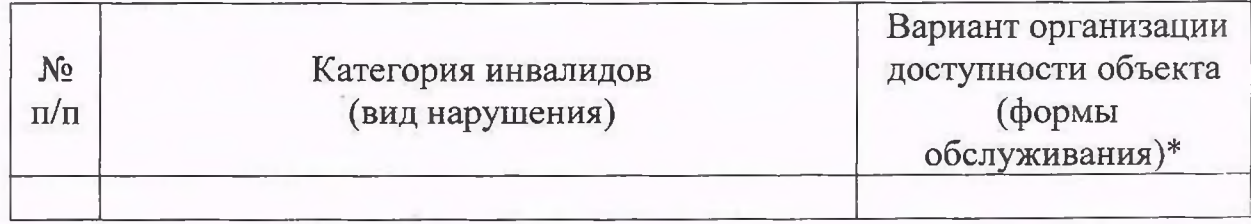

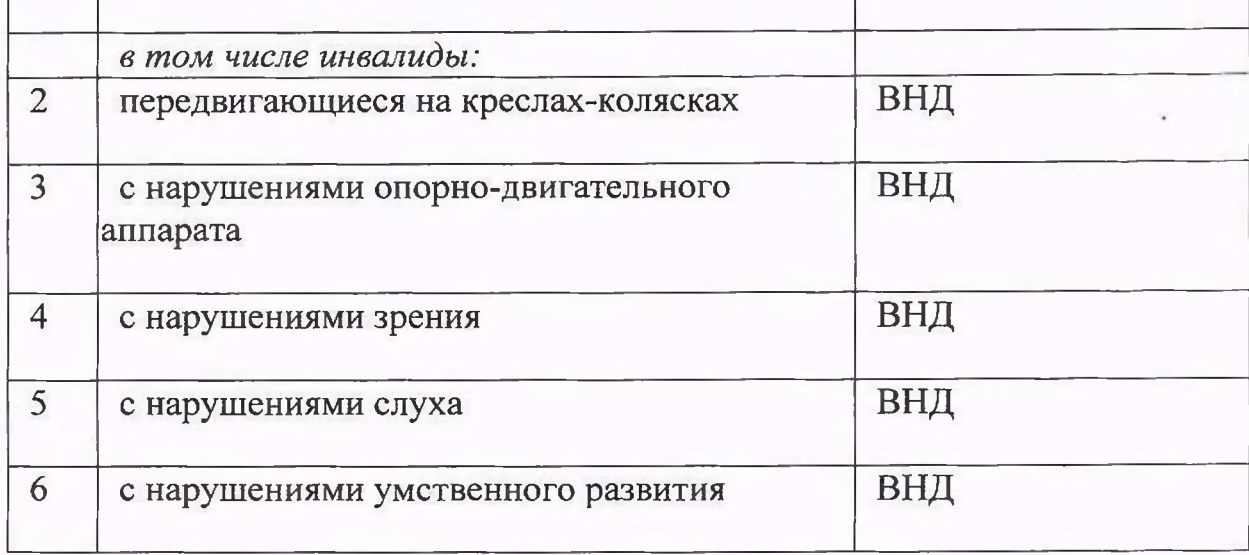

\* - указывается один из вариантов: «А», «Б», «ДУ», «ВНД»

# 3.4. Состояние доступности основных структурно-функциональных зон

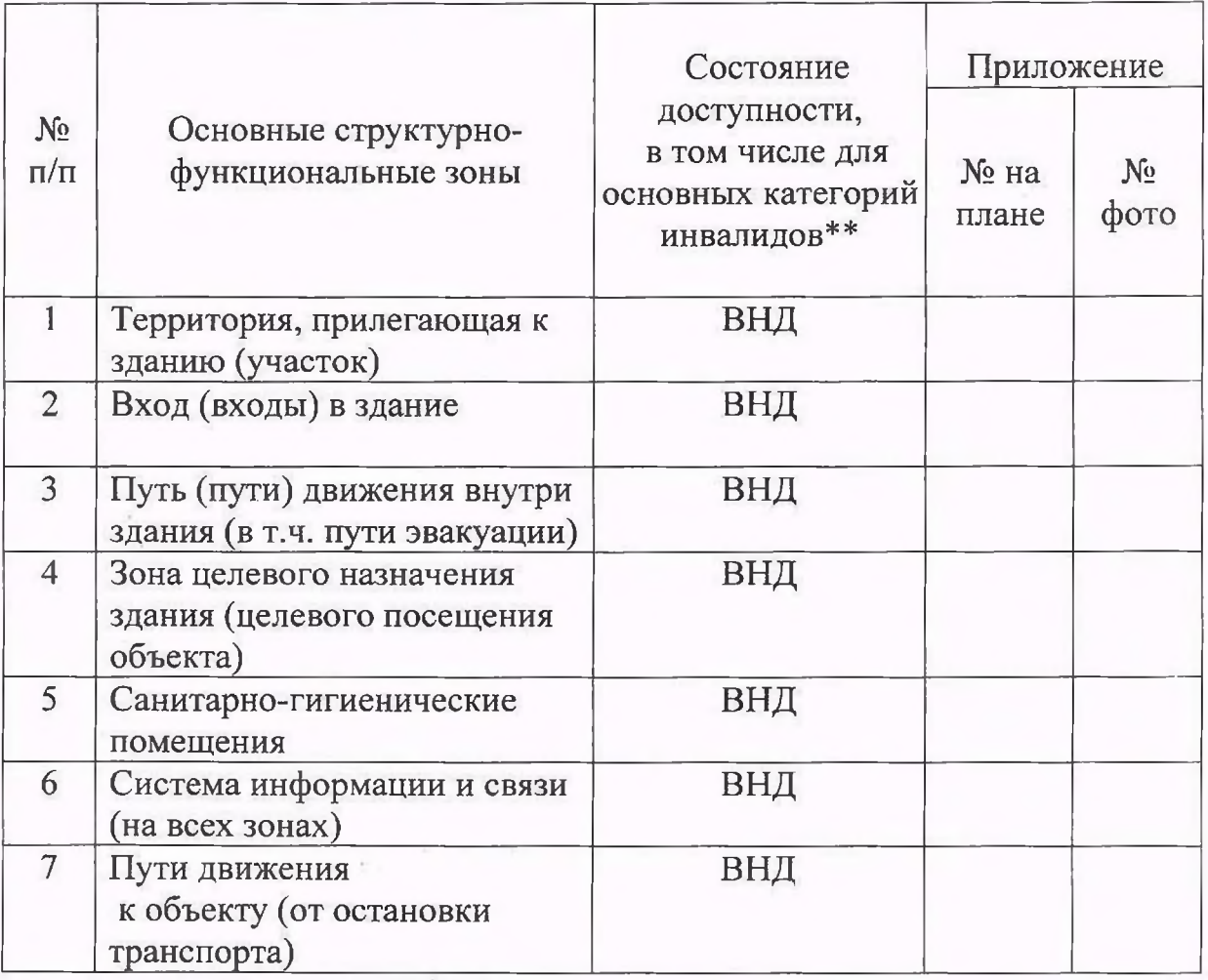

полностью избирательно (указать категории инвалидов); ДЧ-В - доступно частично всем; ДЧ-И (К, О, С, Г, У) - доступно частично избирательно (указать категории инвалидов); ДУ доступно условно, ВНД - недоступно

## 3.5. ИТОГОВОЕ ЗАКЛЮЧЕНИЕ о состоянии доступности ОСИ:

à

 $\epsilon_{\rm w}$ 

4.1. Рекомендации по адаптации основных структурных элементов объекта:

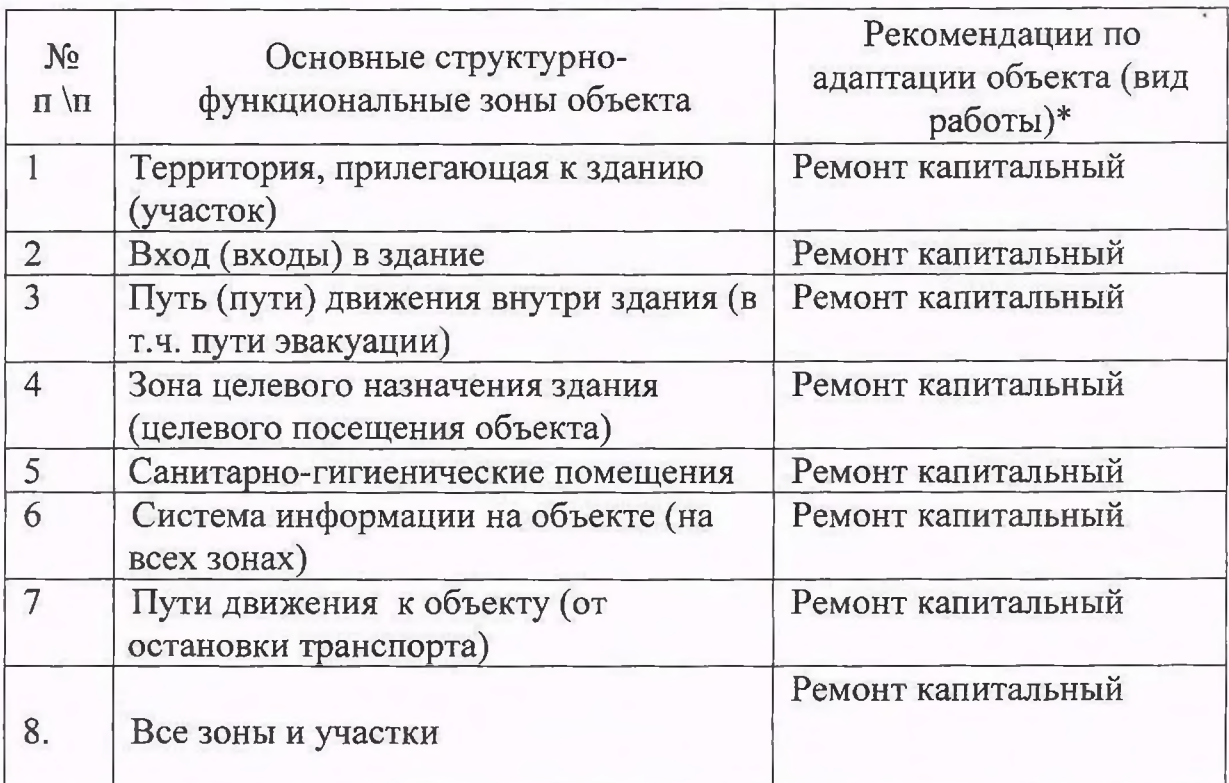

\*- указывается один из вариантов (видов работ): не нуждается; ремонт (текущий, капитальный); индивидуальное решение с ТСР; технические решения невозможны организация альтернативной формы обслуживания

4.2. Период проведения работ в рамках исполнения Федерального закона от 24.11.1995 № 181-ФЗ (ред. От 29.12.2015) «О социальной защите инвалидов в Российской Федерации», Государственной программы Российской Федерации «Доступная среда» на 2016 - 2020 год при условии выделения необходимых сумм бюджетных ассигнований из федерального бюджета.

Учреждение работает в рамках бюджетной сметы, ежегодно утверждаемой учредителем - администрацией муниципального образования «Город Киров».

В соответствие с Приложением № 2 к Приказу Госкомархитектуры от 23.11.1988 N 312 "Об утверждении ведомственных строительных норм Госкомархитектуры "Положение об организации и проведении реконструкции, ремонта и технического обслуживания жилых зданий, объектов коммунального социально-культурного назначения" минимальная продолжительность  $\overline{M}$ эффективной эксплуатации зданий и объектов до постановки на капитальный ремонт 20-25 лет, на текущий ремонт - 3-5 лет.